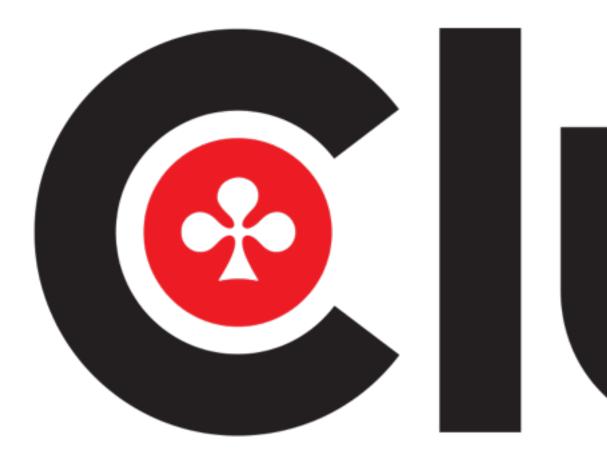

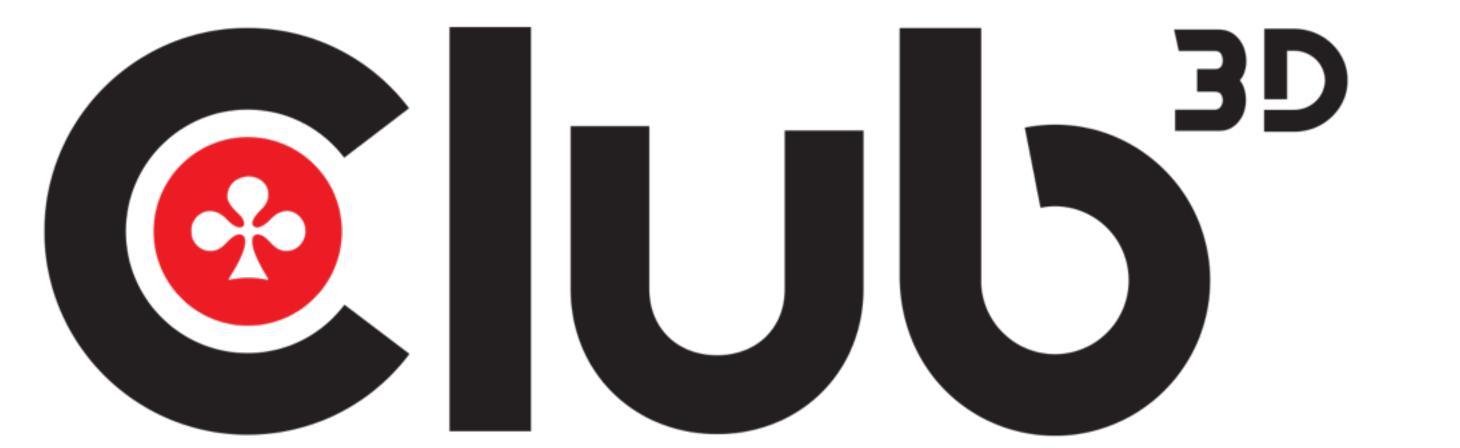

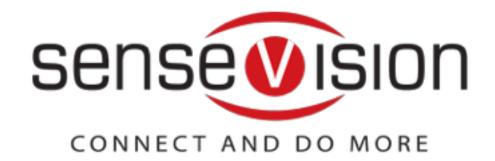

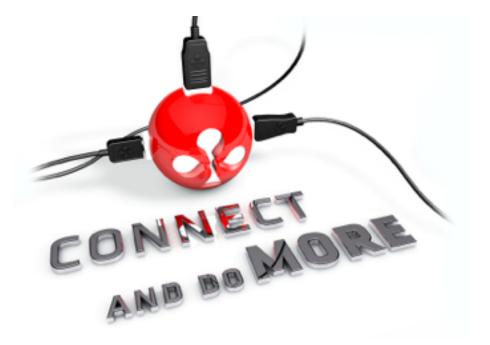

# USER INSTRUCTIONS DisplayPort<sup>™</sup> to 2x HDMI<sup>™</sup> CSV - 6200H

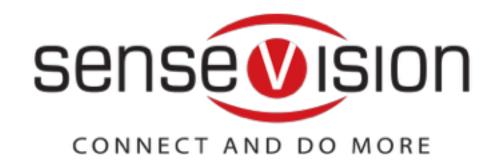

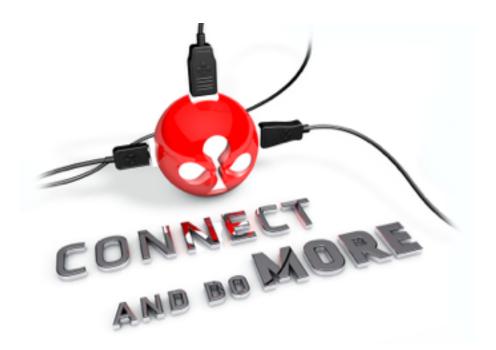

### CSV-6200H DisplayPort™ to 2x HDMI™ 1.4

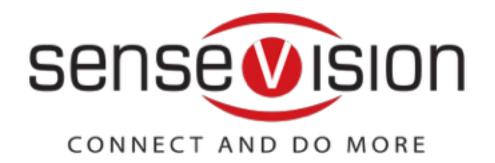

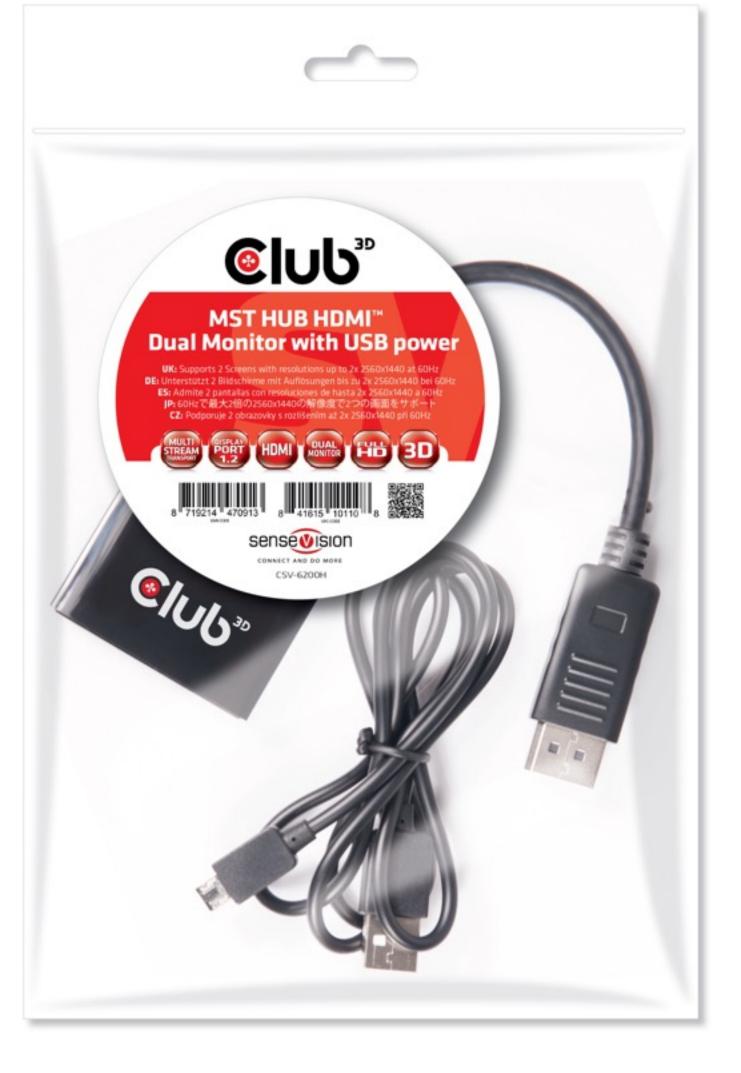

### Dual Monitor up to 2560X1600p@60Hz

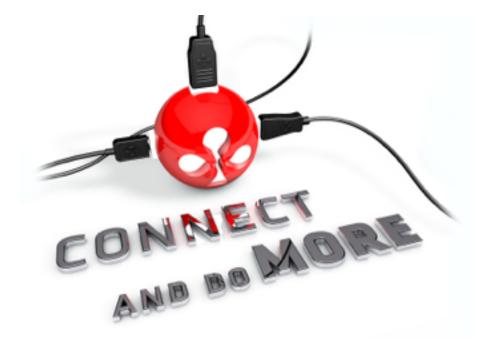

- o Compliant with: DisplayPort<sup>™</sup> v1.2a, DisplayPort<sup>™</sup> v1.1a, VESA DDM Standard, HDCP V2.0, DisplayId, and EDID V1.4
- Supports main link rates of 5.4Gbps (HBR2), 2.7Gbps (HBR) and 1.62Gbps (RBR) from source
- Supports HDMI<sup>™</sup> 1.4 specifications for the 2 outputs.
- Input pixel data depth 6/8/10/12 bits and supports output pixel format RGB444
- Supports Advanced Wide Eye<sup>™</sup> SerDes technology enables high Jitter performance
- Supports AMD Eyefinity<sup>™</sup>
- Compatible with Microsoft Surface Pro and Intel NUC platforms
- Works with AMD, Nvidia and Intel Graphics solutions

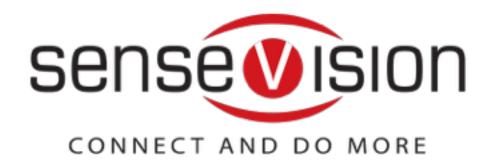

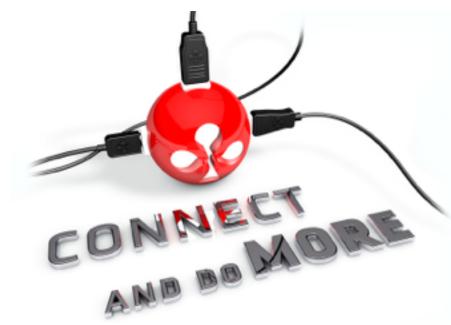

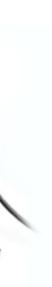

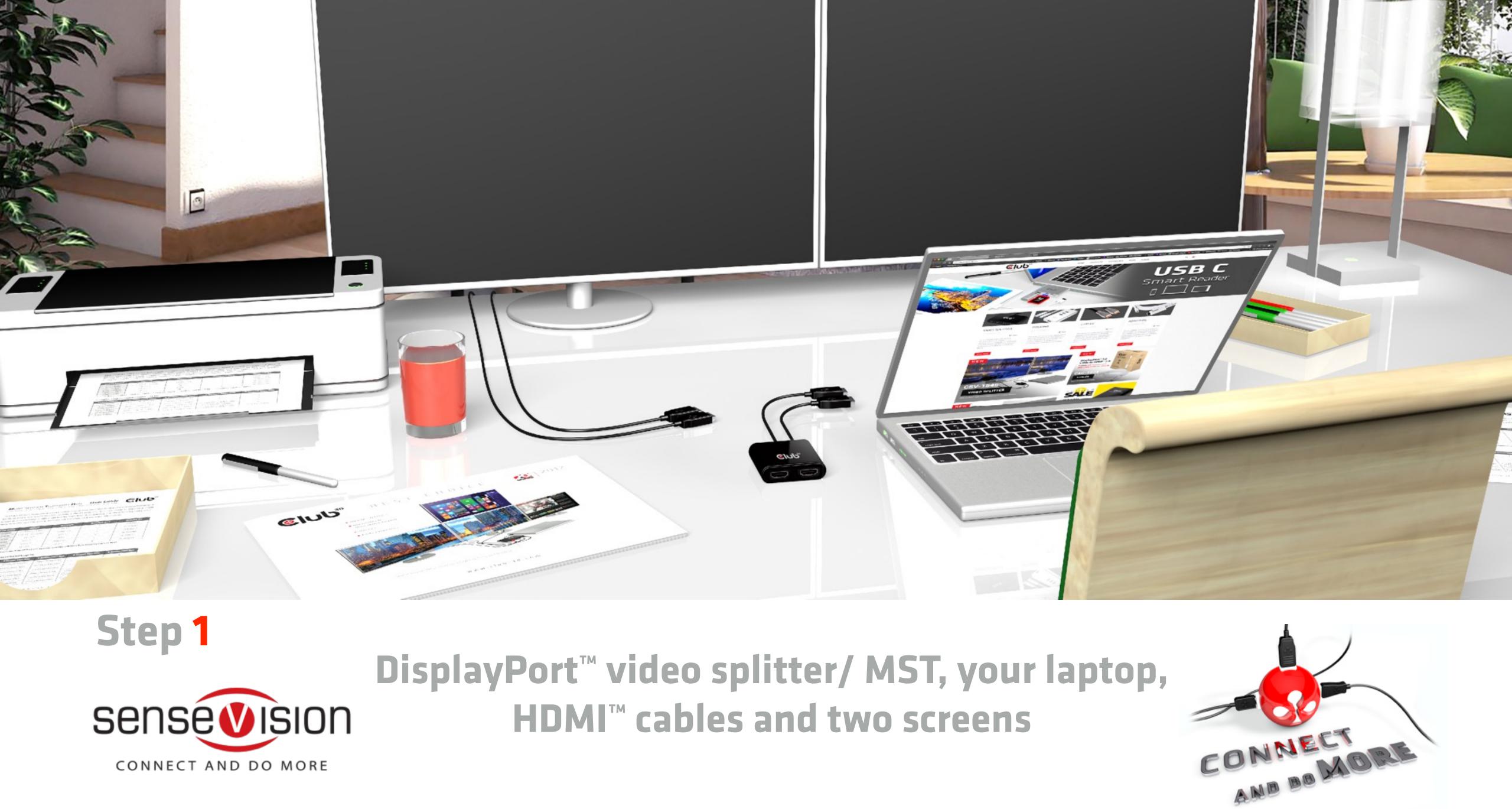

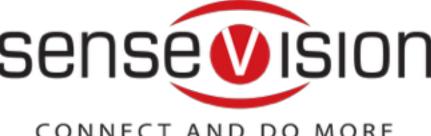

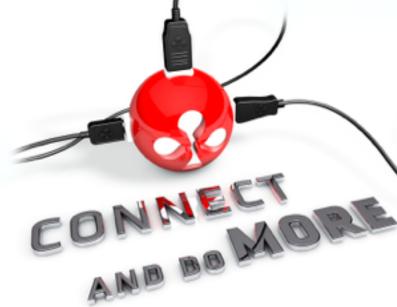

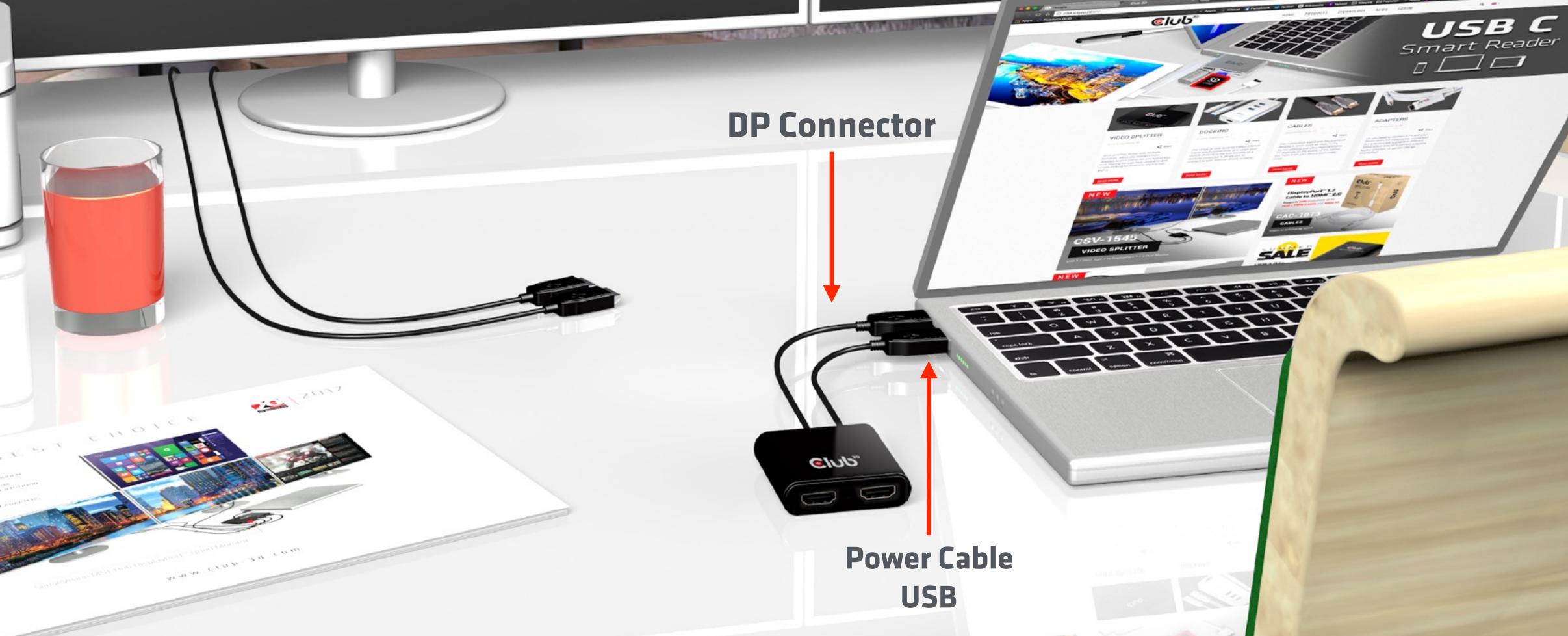

### Step 2

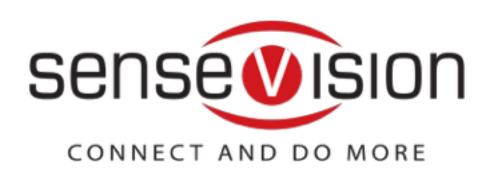

**Connect your video splitter /MST via the** DP to your laptop and if needed the USB plug for power

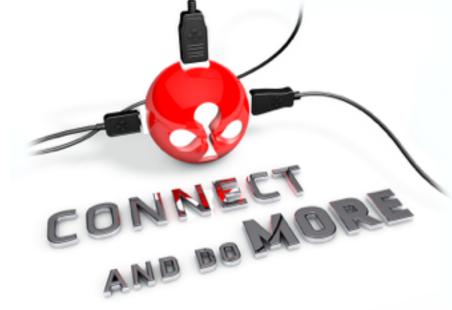

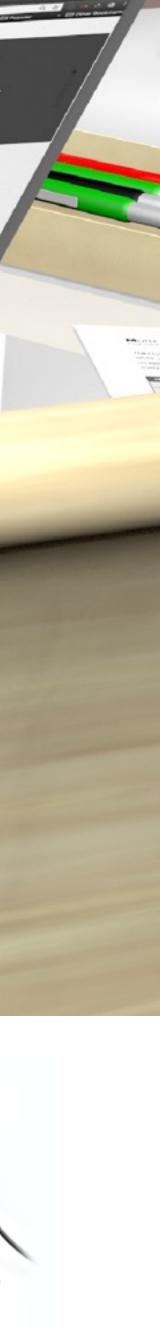

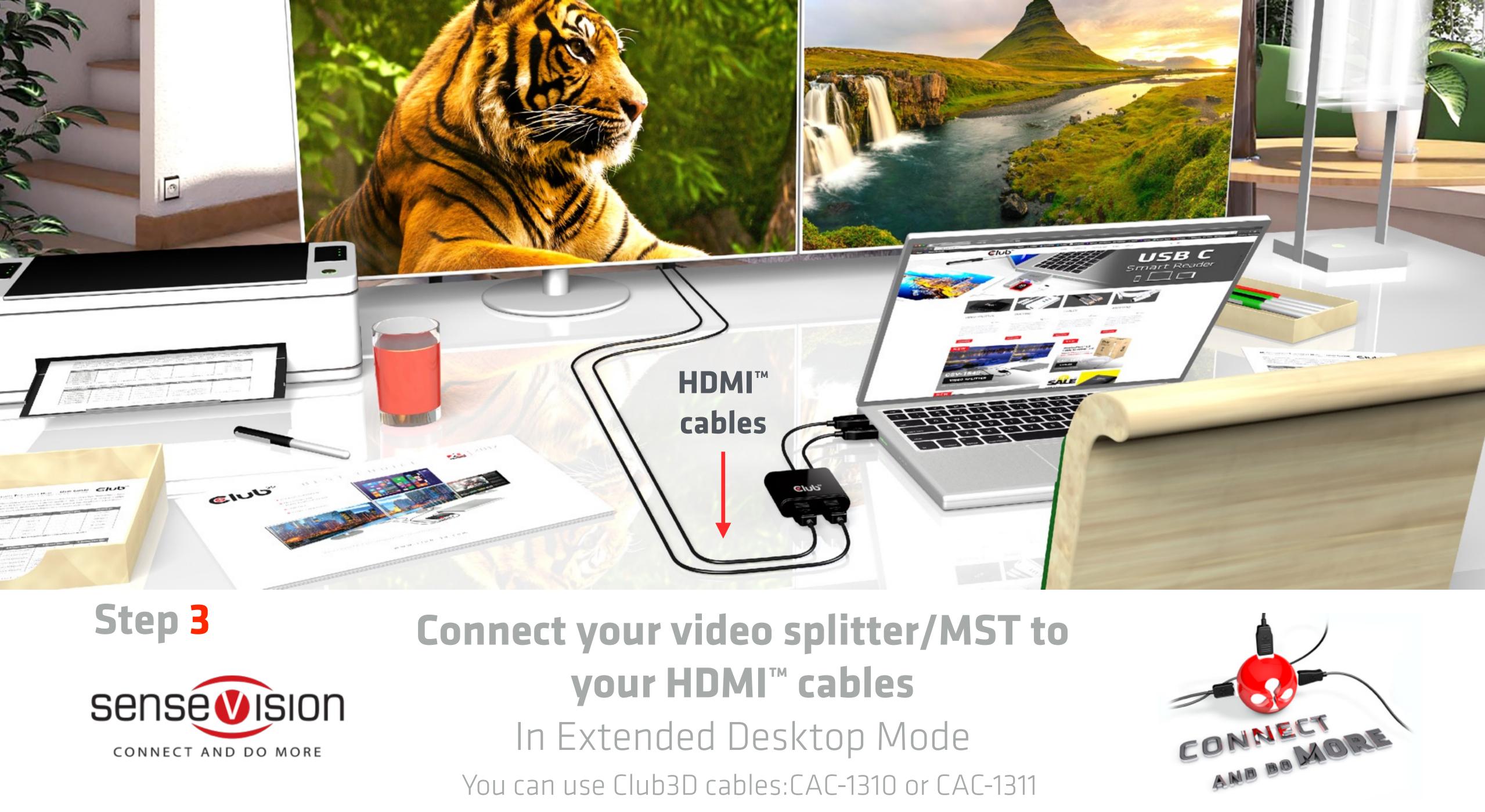

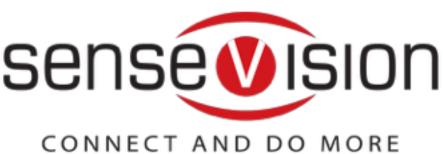

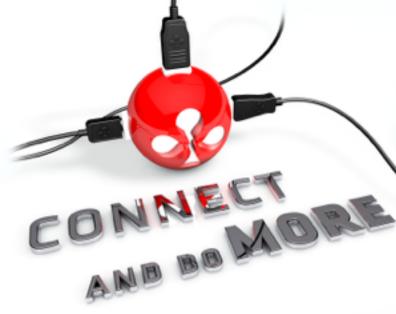

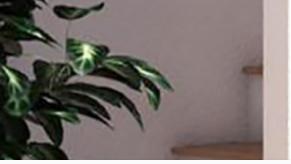

## Lean back and enjoy

0

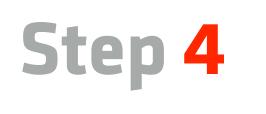

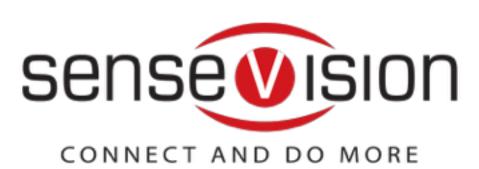

حارباري

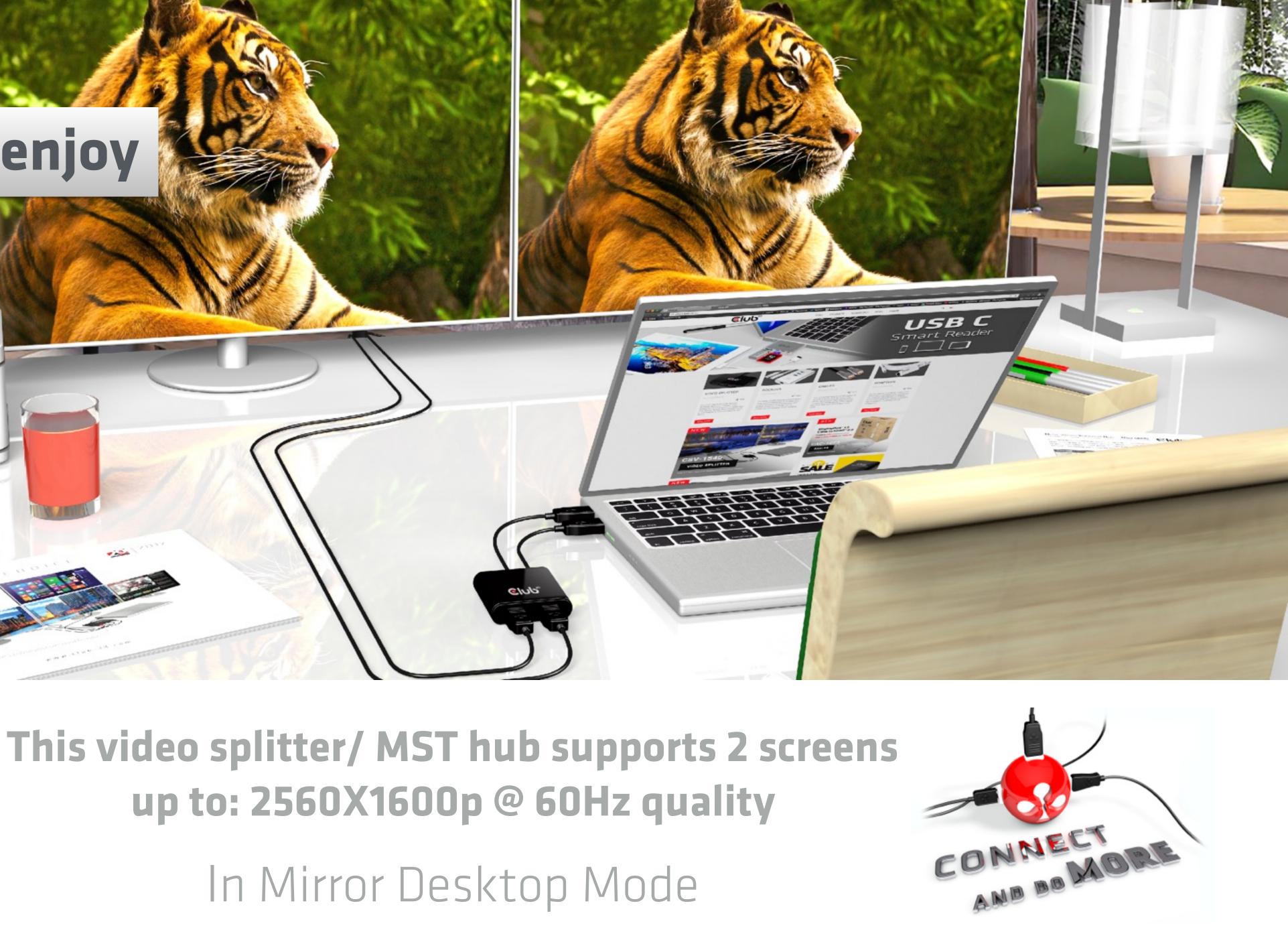

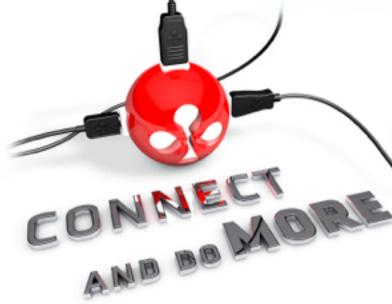

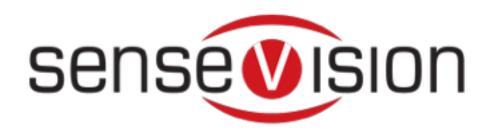

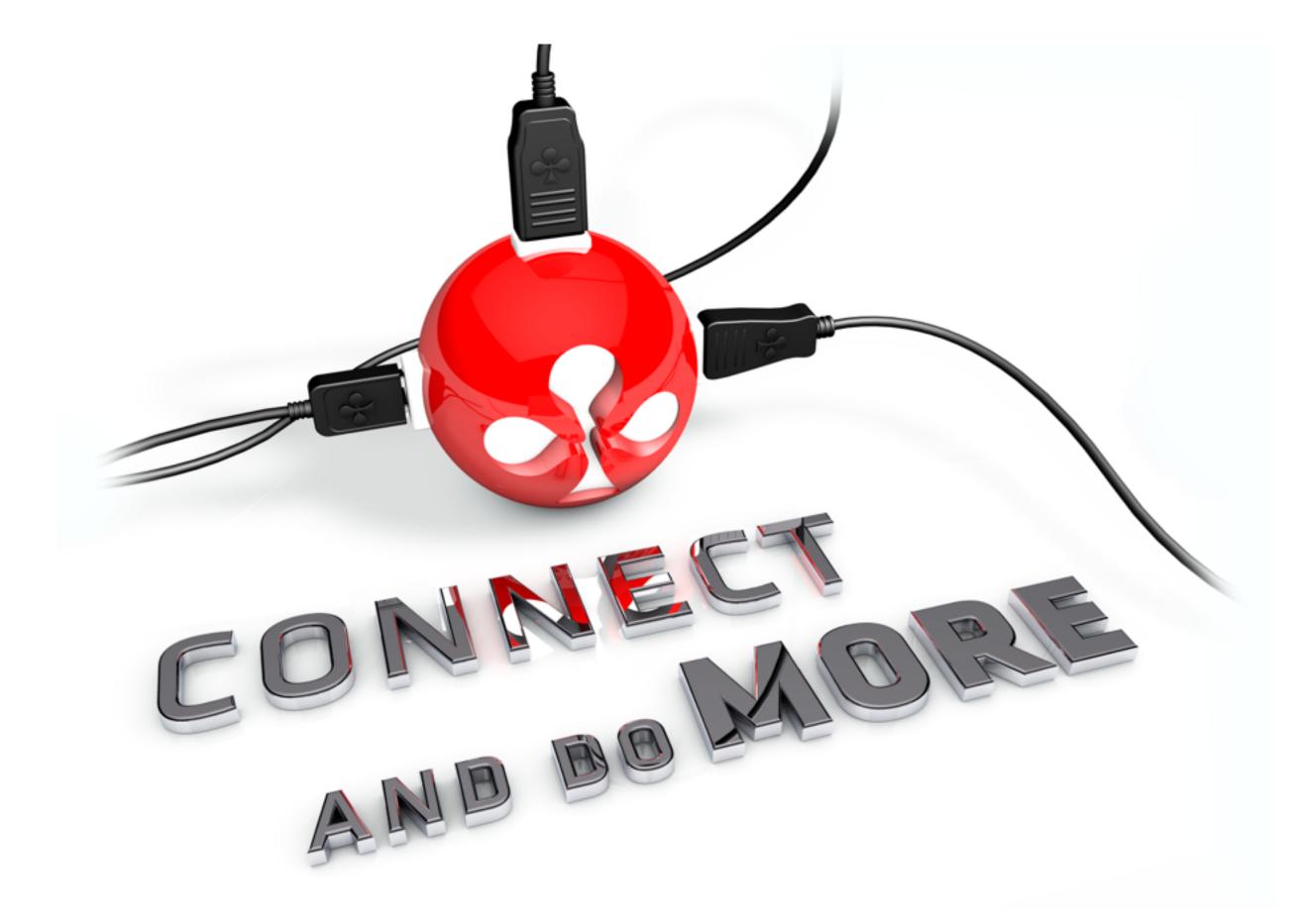

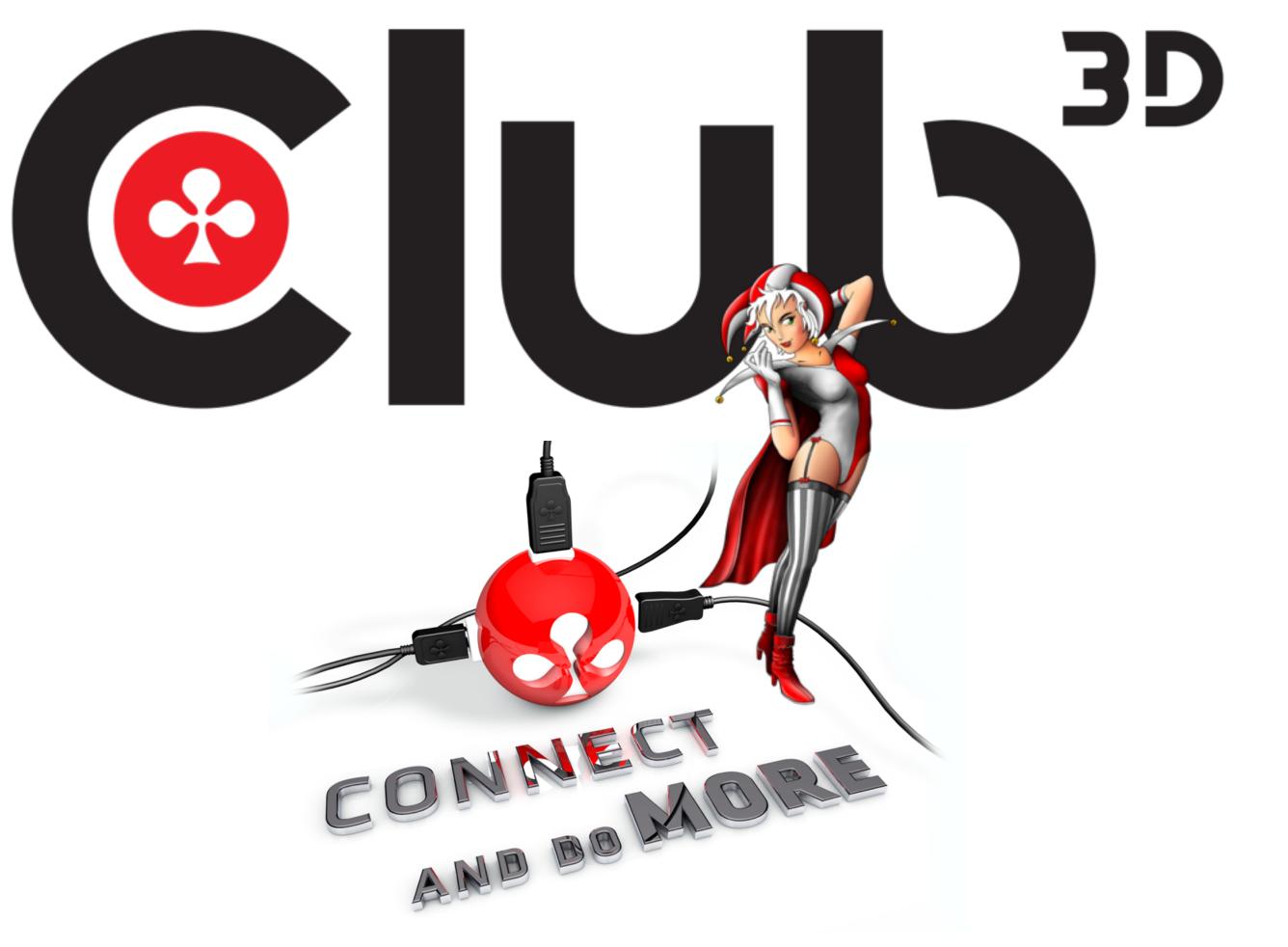

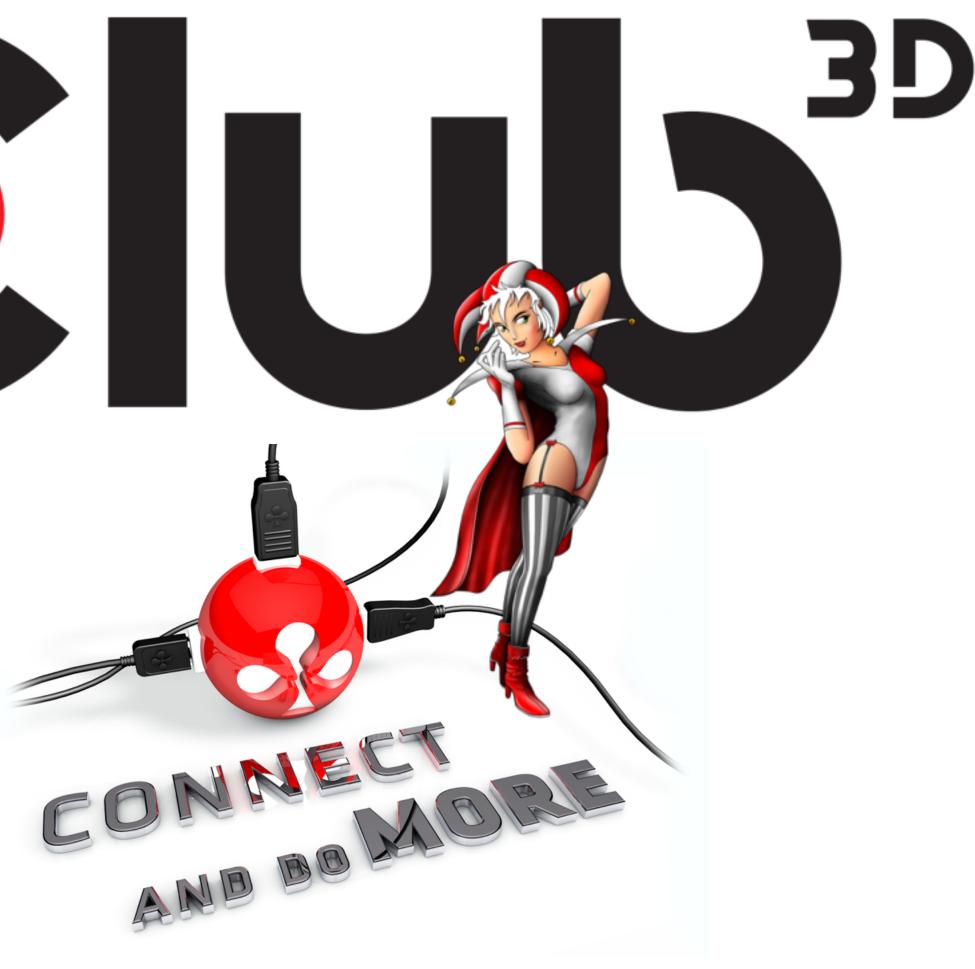

## Thanks for watching